## **AGOL Fundamentals**

## AGOL Fundamentals

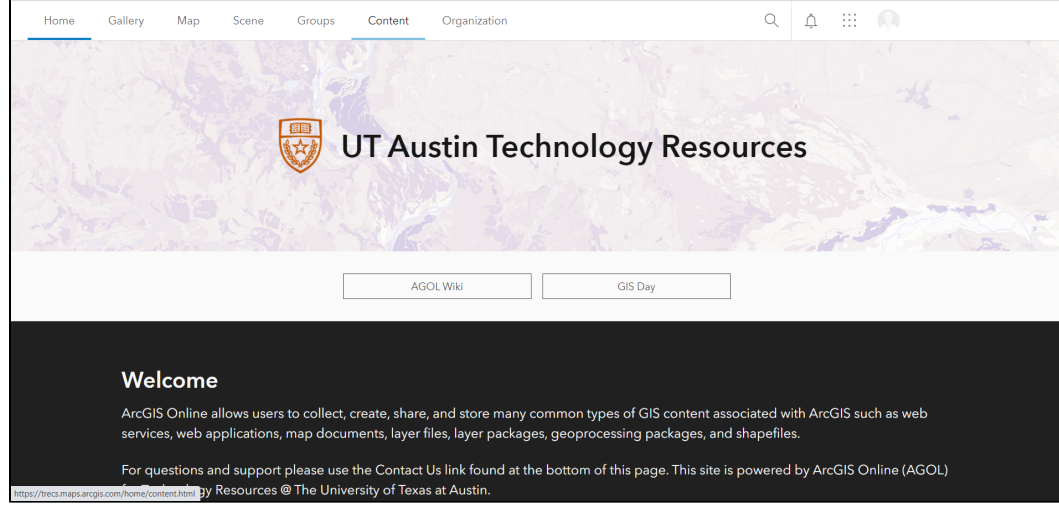

## LIS Resources

The following are resources to help navigate AGOL and interacted with AGOL content.

## Navigation Resources:

- [User Menu](https://wikis.utexas.edu/display/GIS/User+Menu)
- [Item Details](https://wikis.utexas.edu/display/GIS/Item+Details)

Step-by-step Guides:

- [Adding Content to AGOL](https://wikis.utexas.edu/display/GIS/Adding+Content+to+AGOL)
- Create Content in AGOL (Coming Soon)
- Exporting Feature Layers (Coming Soon)
- Changing Content Sharing Levels (Coming Soon)
- Creating a Saving a Copy of a Map (Coming Soon)